**Reading**

## **What is poetry?**

**Poetry** plays with words.

A poet plays with the order of words, makes words up and plays with sounds and patterns of words. A poet wants you to feel something when you read a poem.

There are lots of different kinds of poem. For example:

- Rhyming poems
- Poems that tell a story
- Poems written in shapes
- Funny poems
- Poems that play with sounds
- Poems that play with rhythm
- Poems that use repetition

Can you think of any other types of poem? We are going to look at examples of different types of poem over the next four pages.

# **Rhyming poems**

Some poems **rhyme**. You will know lots of rhyming poems, for example nursery rhymes.

Humpty Dumpty sat on the wall, Humpty Dumpty had a great fall, ha All the King's horses and all the King's men Couldn't put Humpty together again.

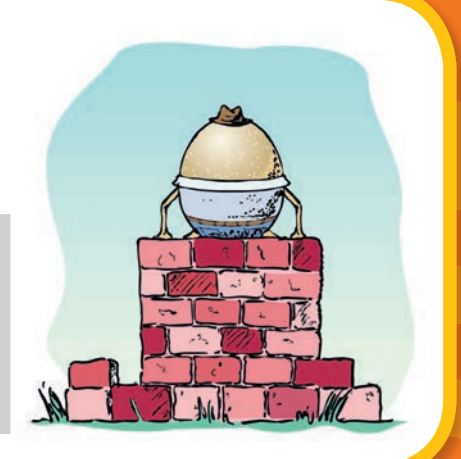

## **Repeating poems Repeatin**

Some poems repeat words and phrases – this is called **repetition**.

Autumn leaves Autu Brown leaves, orange leaves Brow Red leaves, yellow leaves Red Autumn leaves Autu Crunchy leaves, dry leaves Crun Rotting leaves, falling leaves Rott Autumn leaves Autu Twisting leaves, twirling leaves<br>Floating leaves, falling leaves Floating leaves, falling leaves Floa Autumn leaves Autu

## **Playing with sounds**

Some poems play with sounds, for example **tongue twisters**.

She sells sea shells on the seashore. The shells she sells are seashore shells, I'm sure.

AAM NINE

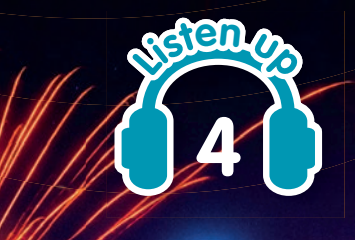

## **Shape poems**

Some poems are written in shapes. This helps the poet to illustrate the meaning of the poem.

A big screaming dreaming rocket roared into the deep dark black high night sky twisting turning twirling up shrieking calling squeaking flashing flicking booming crashing d d d d d d d d o o o o o o o o w w w w w w w w n n n n n n n n

**Top tip!** Choose a poet that you like. Use the Internet to see if you can find a clip of their work being performed. This can help you to understand and enjoy their work even more.

**Keywords**

**Rhyme >** Words that have the same sound **Repetition >** Words that are repeated over and over again

**AXIMAS///////** 

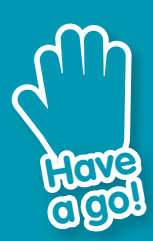

**Find a poem that you like. Learn it off by heart. Practise saying it out loud. Put lots of expression into your voice and add some actions.** 

**Ask your family to listen to you. Challenge them to learn a poem themselves and have a family poetry session!**

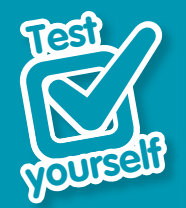

- **1 Think of a string of words to rhyme with band.**
- **2 What is repetition?**

**3 What is a tongue twister?** 

**Writing**

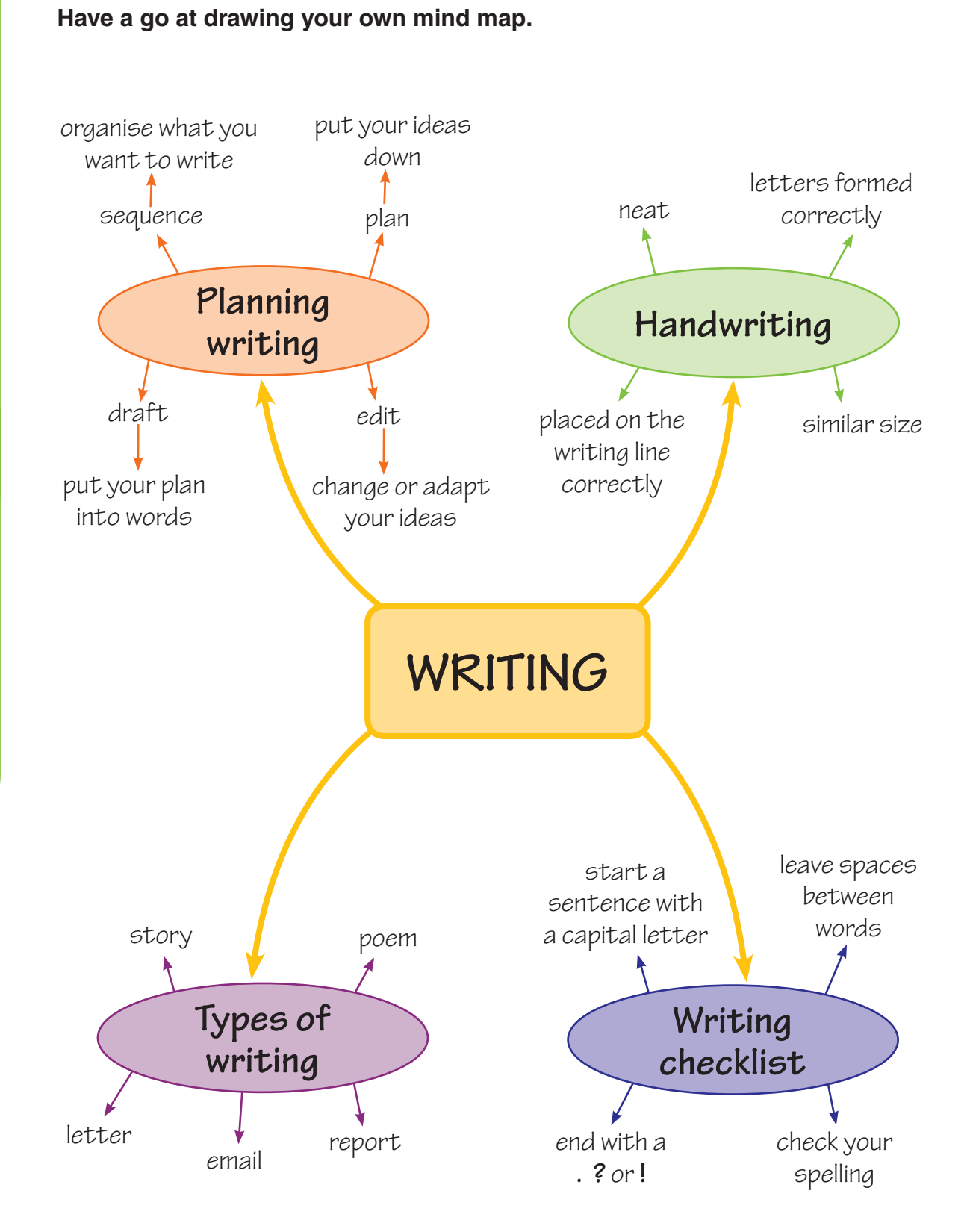

**Now see if you can remember all the main points from this topic.** 

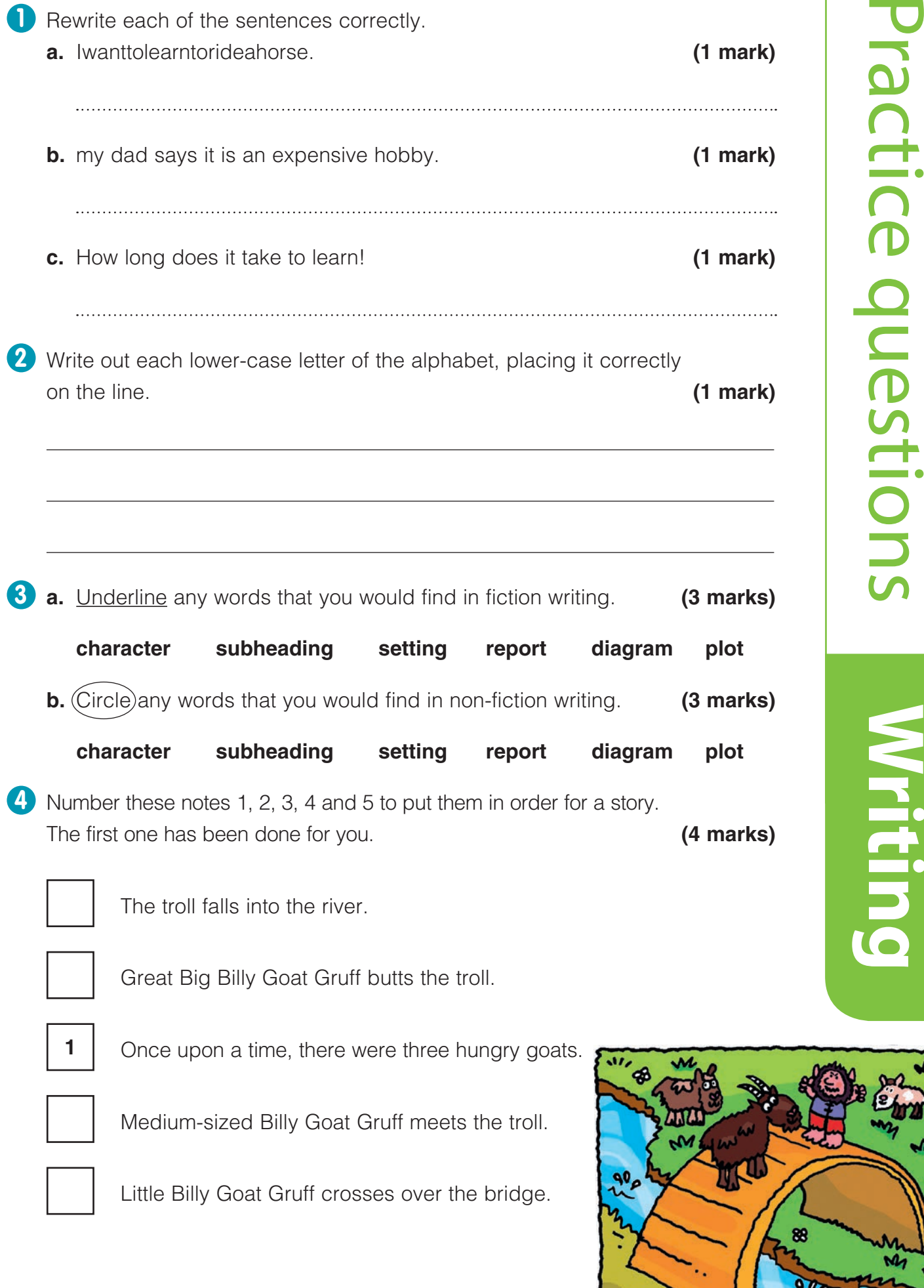

200

Ŵ

n<br>B

à,

ŵ

 $220$ 

We have already learnt that a **verb** is a word for doing or being. All sentences have a verb. The **tense** of the verb in a sentence tells you when something happens.

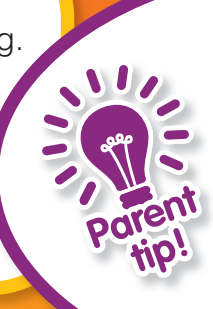

There are lots of irregular verbs. Encourage your child to read as much as possible. This is a great way for them to be made aware of verb forms in context.

## **The present tense**

The **present** tense is about something that is happening now.

The fish **swims** quickly.

The seaweed **moves** gently with the waves.

Sometimes you use the **present** tense like this:

The shark is **swimming**.

The fish are **feeding** around the coral reef.

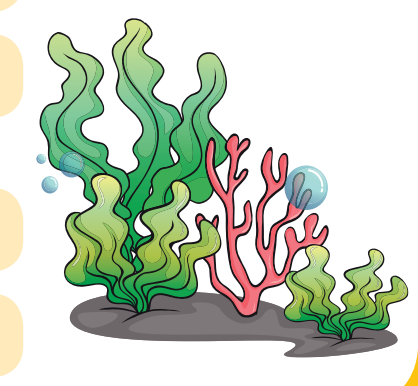

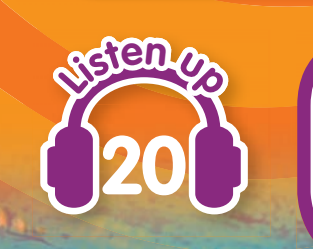

#### **Keywords**

**Present >** Something that is happening now **Past >** Something that has happened

### **The past tense**

The **past** tense is about something that has already happened. To change most verbs to the past tense, add **–ed**.

The octopus **waved** its tentacles. **wave**

The crab **scuttled** under a rock. **scuttle**

Sometimes you use the past tense like this:

The ray **was moving** quickly through the water. The sea lions **were playing** around the rocks.

You will use the verb **to be** a lot. This is how it changes in the present tense and the past tense:

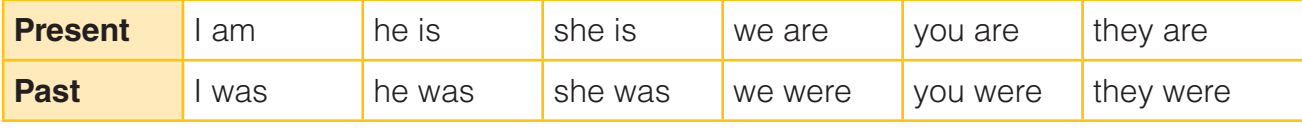

You will also use the verb **to go** a lot. This is how it changes:

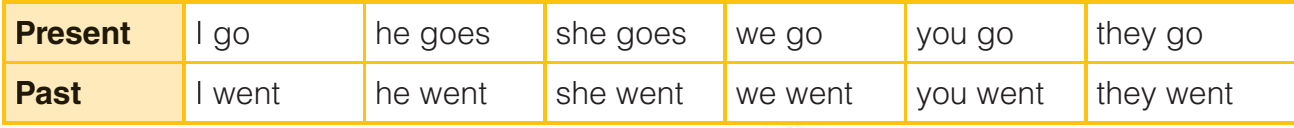

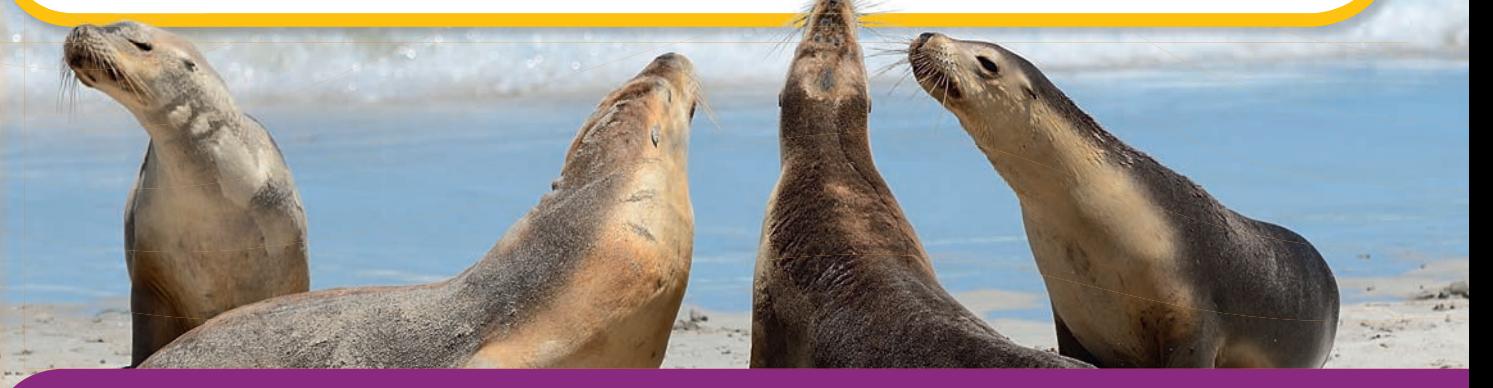

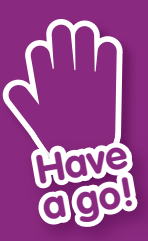

#### **Look at this poem "Then and now":**

When I was young I crawled Now I walk When I was young I slept in a cot Now I sleep in a bed When I was young I ate baby food Now I munch vegetables

**Try adding some more lines.**

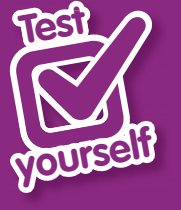

**1 Which tense are these verbs? swims floats paddles 2 Which tense are these verbs? floated paddled 3 Change these to the past tense:**

 **I am They are going May is watching**

**4 Finish this sentence.**

**Yesterday they sailing.**

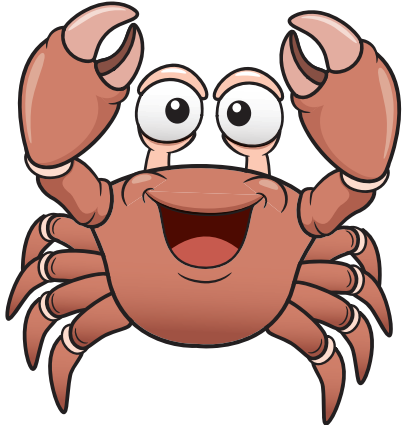